# **Schnittstelle QS1 – IQ**

### **Datenübernahme von QS1 nach IQ**

Die zu übernehmenden Daten werden von QS1 in Form einer XML-Datei zur Verfügung gestellt. Diese XML-Datei muss entsprechend der Definition nach MSR-FMEA Version 2.1.2 erstellt werden und valide sein.

Der Inhalt der XML-Datei repräsentiert eine Struktur im Sinne von IQ. Diese Strutkur wird in eine neue oder bestehende FME-Datei importiert. Ist die Struktur aus der XML-Datei bereits in der angegebenen FME-Datei enthalten, dann wird die Stuktur in der FME-Datei, basierend auf den Informationen aus der XML-Datei aktualisiert.

Beim Aktualisieren gibt es 2 Szenarien zu betrachten:

- 1. Objekte der Struktur wurden um neue Objekte ergänzt
- 2. Attribute eines Objektes wurden verändert.

 $Zu$  1)

Es handelt sich hierbei um strukturelle Veränderungen innerhalb der Struktur. Im einzelnen sind dies:

- 1. Ein Strukturelement wird (im Strukturbaum) um ein Strukturelement erweitert.
- 2. Ein Strukturelement wird um eine Funktion oder ein Merkmal erweitert
- 3. Eine Funktion/Merkmal wird um eine Fehlfunktion erweitert.
- 4. Eine Fehlfunktion wird um einen Maßnahmenstand erweitert
- 5. Ein Maßnahmenstand wird um eine Maßnahmengruppe erweitert
- 6. Eine Maßnahmengruppe wird um eine Maßnahme erweitert.

Solche Veränderungen werden basierend auf der XML-Datei in die FME-Datei eingepflegt.

### **Datenübergabe per FMX-Datei**

Die IQ-Software wird von QS1 über einen Shell-Execute gestartet. Als Parameter für IQ wird eine FMX-Datei übergeben. Diese FMX-Datei besitzt den Aufbau einer INI-Datei und enthält Informationen bezüglich der Datenübernahme.

Aufbau der FMX-Datei:

Alle Informationen bezüglich der Datenübernahme aus *QS1* müssen innerhalb des Bereiches *[QS1]* eingetragen werden.

Beispiel:

```
[OS1]xml=<XML-Dateiname> 
fme=<FME-Dateiname> 
id=<Object-Identity>
```
### *Ergänzung [2011-03-07]*

Ist kein XML-Dateiname angegeben, so wird die IQ-Software gestartet, die FME-Datei geöffnet und auf das Objekt mit der Identität, die unter "id" angegeben ist, fokusiert. Hinweis: Bei der Angabe der "id" ist die Groß-/Kleinschreibung zu beachten.

### **Datenübergabe per Update-Dateien**

QS1 schreibt Änderungen an den Daten, die in IQ integriert werden sollen, in Update-Dateien. Beim Öffnen einer FME-Datei innerhalb der IQ-Software wird nach solchen Update-Dateien gesucht und wenn vorhanden, wird der Inhalt dieser Dateien importiert. Diese Funktionalität sollte konfigurierbar sein.

Der Name einer Update-Datei besitzt folgende Struktur:

<FME-Dateiname>\_update\_<lfdNr>.XML

Die Update-Dateien enthalten nur die Datenobjekte und deren Attribute, die verändert wurden. Es ist darauf zu achten, dass die Update-Dateien in der Reihenfolge der fortlaufenden Nummer importiert werden. Nach erfolgreichem Import, kann die Datei gelöscht werden. Kommt es beim Import zu einem Fehler, muss ein Fehlerprotokolldatei geschrieben werden. Die Update-Dateien befinden sich im gleichen Verzeichnis wie die FME-Datei.

### **Datenübernahme von IQ nach QS1**

Beim Speichern einer FME-Datei, bzw. beim Verlassen von IQ werden die Änderungen in eine XML-Datei geschrieben. Dabei wird für jede geänderte Struktur eine eigene XML-Datei erzeugt.

Hinweis: In der ersten Version des Projektes erhält der Anwender bei jedem Speichervorgang eine Abfrage, ob die geänderten Daten auch für QS1 exportiert werden sollen. In späteren Versionen soll dieser Vorgang dann ohne Benutzerrückfrage von statten gehen.

Der Dateiname ist wie folgt aufgebaut:

<FME-Dateiname>\_<Struktur-ID>\_<Timestamp>\_IQ.XML

Die XML-Dateien befinden sich im gleichen Verzeichnis wie die FME-Datei.

Die XML-Datei enthält nur die geänderten Objekte aus einer Struktur.

Ausgehend von folgender Struktur soll dies an folgenden Beispielen verdeutlicht werden:

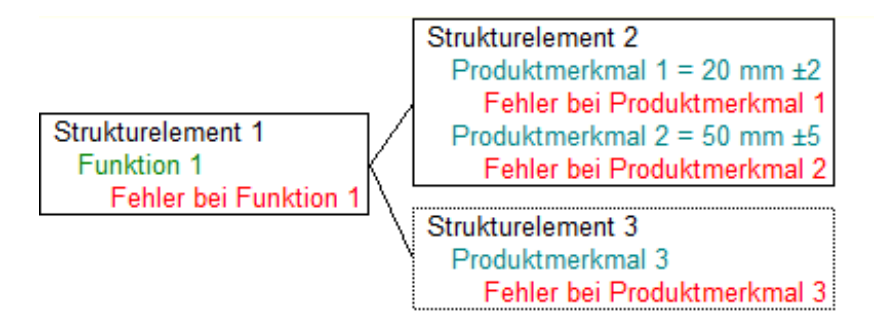

### **1. Ändern eines Attributs bei einem Objekt:**

Wird für "Produktmerkmal 3" eine Spezifikation vergeben, dann enthält die XML-Datei nur "Produktmerkmal 3". Die restlichen Objekte sind nicht enthalten.

### **2. Hinzufügen neuer Objekte**

Wird für "Strukturelement 3" ein neues Produktmerkmal definiert, dann enthält die XML-Datei "Strukturelement 3" und das neue "Produktmerkmal 4". Bei "Strukturelement 3" wurde die Liste der vorhandenen Mekmale erweitert und "Produktmerkmal 4" ist ein neues Objekt und muss deshalb auch in der XML-Datei enthalten sein. Das ebenfalls bei "Strukturelement 3" vorhandene "Produktmerkmal 3" ist nicht in der XML-Datei enthalten, da es nicht verändert wurde.

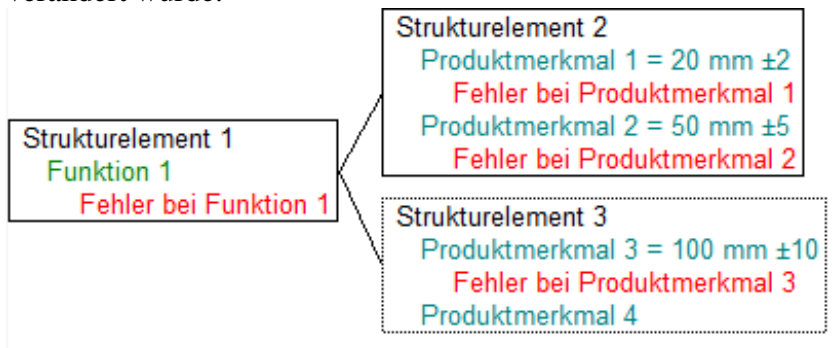

### **3. Löschen von Objekten**

Wird ein Objekt gelöscht, so enthält die XML-Datei nur das übergeordnete Objekt. Wird beispielsweise "Produktmerkmal 2" bei "Strukturelement 2" gelöscht, so enthält die XML-Datei das "Strukturelement 2", da bei diesem Element die Liste der Merkmlale verändert wurde. "Produktmerkmal 2" ist nicht enthalten, da es ja nicht mehr existiert. QS1 kann durch den Vergleich der Merkmalsliste bei "Strukturelement 2" die Löschung von "Produktmerkmal 2" feststellen und somit "Produktmerkmal 2" und alle abhängigen Objekte (Fehlfunktionen, etc.) aus dem Datenbestand von QS1 ebenfalls entfernen.

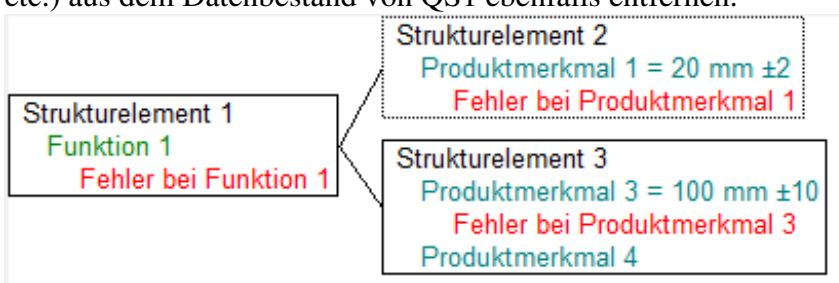

## **Erstmalige Datenübernahme**

Wird die Anbindung von IQ an QS1 erstmalig aktiviert, dann müssen gegebenenfalls bereits in IQ vorhandene Daten nach QS1 übertragen werden. In diesem Fall reicht es dann nicht aus, nur die geänderten Objetke zu übertragen, sondern es muss die gesamte Struktur exportiert werden. Um dies sicher zu stellen, wird bei der Struktur ein Attribut hinterlegt. In diesem Attribut wird gespeichert, wann diese Struktur das letzte mal für QS1 exportiert wurde. Ist dieses Attribut nicht vorhanden, wird die gesamte Struktur exportiert.